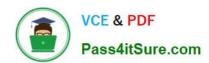

# 1Z0-1085-20<sup>Q&As</sup>

Oracle Cloud Infrastructure Foundations 2020 Associate

# Pass Oracle 1Z0-1085-20 Exam with 100% Guarantee

Free Download Real Questions & Answers PDF and VCE file from:

https://www.pass4itsure.com/1z0-1085-20.html

100% Passing Guarantee 100% Money Back Assurance

Following Questions and Answers are all new published by Oracle
Official Exam Center

- Instant Download After Purchase
- 100% Money Back Guarantee
- 365 Days Free Update
- 800,000+ Satisfied Customers

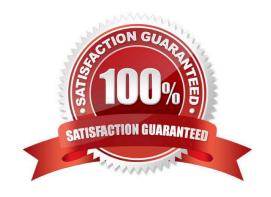

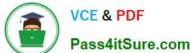

### **QUESTION 1**

Which is NOT part of the Oracle Cloud Always Free eligible resources that you can provision in your tenancy?

- A. Fast Connect (1 Gbps public peering)
- B. Autonomous Database (up to two database instances)
- C. Block Volume (up to 100 GB total storage)
- D. Load Balancing (one load balancer)

Correct Answer: A

For more information on Always Free Resources refer below official documentation page https:// docs.cloud.oracle.com/enus/iaas/Content/FreeTier/resourceref.htm?Highlight=%20Always%20free OCI FastConnect is not offered

as part of the Free tier:

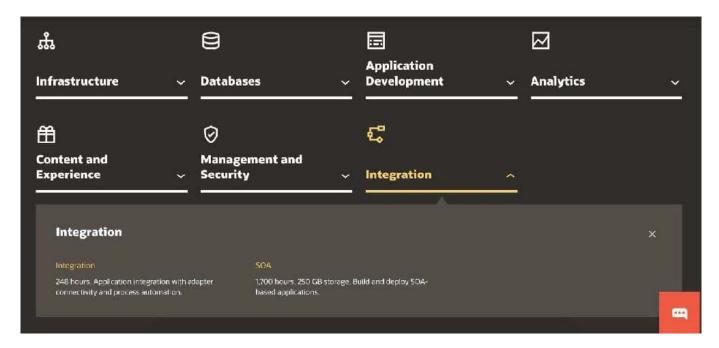

Reference: https://www.oracle.com/in/cloud/free/

# **QUESTION 2**

Which Oracle Cloud Infrastructure compute shapes does not incur instance billing in a STOPPED state?

- A. Dense I/O
- B. Standard
- C. GPU

# VCE & PDF Pass4itSure.com

# https://www.pass4itsure.com/1z0-1085-20.html 2024 Latest pass4itsure 1Z0-1085-20 PDF and VCE dumps Download

D. HPC

Correct Answer: B

A shape is a template that determines the number of CPUs, amount of memory, and other resources that are allocated to an instance.

Standard shapes don\\'t incur costs in a STOPPED state.

# Standard Shapes

Designed for general purpose workloads and suitable for a wide range of applications and use cases. Standard shapes provide a balance of cores, memory, and network resources. Standard shapes are available with Intel or AMD processors.

These are the bare metal standard series:

- BM.Standard1: X5-based standard compute. Processor: Intel Xeon E5-2699 v3. Base frequency 2.3 GHz, max turbo frequency 3.6 GHz.
  - X5-based shapes availability is limited to monthly universal credit customers existing on or before November 9, 2018, in the US West (Phoenix), US East (Ashburn), and Germany Central (Frankfurt) regions.
- BM.Standard.B1: X6-based standard compute. Processor: Intel Xeon E5-2699 v4. Base frequency 2.2 GHz, max turbo frequency 3.6 GHz.
- BM.Standard2: X7-based standard compute. Processor: Intel Xeon Platinum 8167M. Base frequency 2.0 GHz, max turbo frequency 2.4 GHz.
- BM.Standard.E2: E2-based standard compute. Processor: AMD EPYC 7551. Base frequency 2.0 GHz, max boost frequency 3.0 GHz.
- BM.Standard.E3: E3-based standard compute. Processor: AMD EPYC 7742. Base frequency 2.25 GHz, max boost frequency 3.4 GHz.

Reference: https://docs.cloud.oracle.com/en-us/iaas/Content/Compute/References/computeshapes.htm#baremetalshapes\_bm-standard

#### **QUESTION 3**

Which service level agreement type is NOT offered by Oracle Cloud Infrastructure Compute service?

- A. Data Plane
- B. Performance
- C. Application Plane
- D. Control Plane

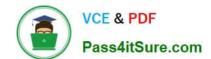

## https://www.pass4itsure.com/1z0-1085-20.html

2024 Latest pass4itsure 1Z0-1085-20 PDF and VCE dumps Download

Correct Answer: C

Oracle offers several different service level agreements as defined in this section (Service Level Agreements). Service level agreements range from least restrictive (data plane) to more restrictive (control plane) to most restrictive (performance). Reference: https://www.oracle.com/assets/paas-iaas-pub-cld-srvs-pillar-4021422.pdf

#### **QUESTION 4**

Which two are enabled by Oracle Cloud Infrastructure Fault Domains?

- A. Protect against unexpected hardware or power supply failures
- B. To meet requirements for legal jurisdictions
- C. To mitigate the risk of large scale events such as earthquakes
- D. Build replicated systems for disaster recovery
- E. Protect against planned hardware maintenance

Correct Answer: AE

A fault domain is a grouping of hardware and infrastructure within an availability domain. Each availability domain contains three fault domains. Fault domains provide anti-affinity: they let you distribute your instances so that the instances are not on the same physical hardware within a single availability domain. A hardware failure or Compute hardware maintenance event that affects one fault domain does not affect instances in other fault domains. In addition, the physical hardware in a fault domain has independent and redundant power supplies, which prevents a failure in the power supply hardware within one fault domain from affecting other fault domains. To control the placement of your compute instances, bare metal DB system instances, or virtual machine DB system instances, you can optionally specify the fault domain for a new instance or instance pool at launch time. If you don\\'t specify the fault domain, the system selects one for you. Oracle Cloud Infrastructure makes a best-effort anti-affinity placement across different fault domains, while optimizing for available capacity in the availability domain. To change the fault domain for an instance, terminate it and launch a new instance in the preferred fault domain. Use fault domains to do the following things:

Protect against unexpected hardware failures or power supply failures. Protect against planned outages because of Compute hardware maintenance. We can use fault domains to do the following things: 1) Protect against unexpected hardware failures or power supply failures. 2) Protect against planned outages because of Compute hardware maintenance Reference: https://docs.cloud.oracle.com/en-us/iaas/Content/General/Concepts/regions.htm

# https://www.pass4itsure.com/1z0-1085-20.html

2024 Latest pass4itsure 1Z0-1085-20 PDF and VCE dumps Download

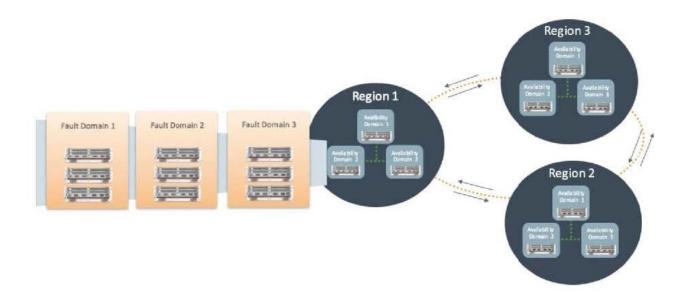

#### **QUESTION 5**

Which is a key benefit of using oracle cloud infrastructure autonomous data warehouse?

- A. No username and password required
- B. Scale both CPU and Storage without downtime
- C. Apply database patches as they become available D. Maintain root level acress to the underlying operating system

Correct Answer: B

Oracle Autonomous Data Warehouse is a cloud data warehouse service that eliminates virtually all the complexities of operating a data warehouse and securing data. It automates provisioning, configuring, securing, tuning, scaling, patching, backing up, and repairing of the data warehouse. Unlike other "fully managed" cloud data warehouse solutions that only patch and update the service, it also features elastic, automated scaling, performance tuning, security, and a broad set of built-in capabilities that enable machine learning analysis, simple data loading, and data visualizations. Data Warehouse uses continuous query optimization, table indexing, data summaries, and auto-tuning to ensure consistent high performance even as data volume and number of users grows. Autonomous scaling can temporarily increase compute and I/O by a factor of three to maintain performance. Unlike other cloud services which require downtime to scale, Autonomous Data Warehouse scales while the service continues to run. Reference: https://www.oracle.com/autonomous-database/autonomous-data-warehouse/

<u>Latest 1Z0-1085-20 Dumps</u> <u>1Z0-1085-20 Practice Test</u> <u>1Z0-1085-20 Braindumps</u>